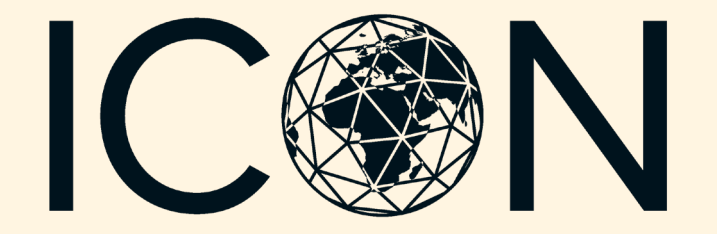

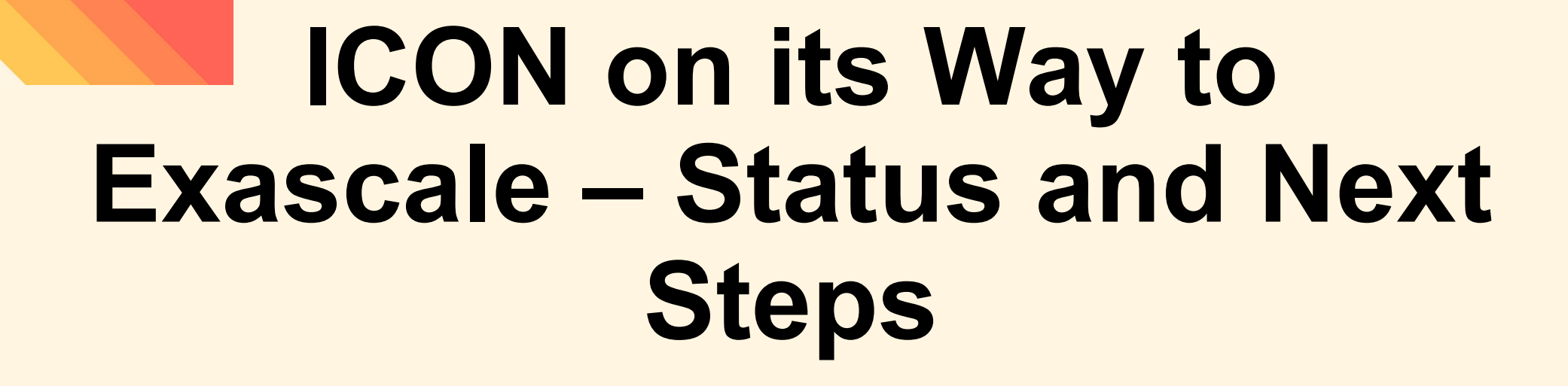

**WORLD** 

Claudia Frauen<sup>1</sup> [\(frauen@dkrz.de](mailto:frauen@dkrz.de)) and the WarmWorld Faster, ICON-C

and DestinE climate DT teams2,3,4,5,6,7,8,9

<sup>1</sup>German Climate Computing Center (DKRZ), <sup>2</sup>Max-Planck-Institut für Meteorologie, <sup>3</sup>Karlsruhe Institute of Technology, <sup>4</sup>German Weather´Service, <sup>5</sup>Jülich Supercomputing Center, <sup>6</sup>Alfred-<br>Wegener-Institute Helmholtz Center for Polar and Marine Research, <sup>7</sup>European Center for<br>Medium Range Weather Forecast, <sup>8</sup>Cen

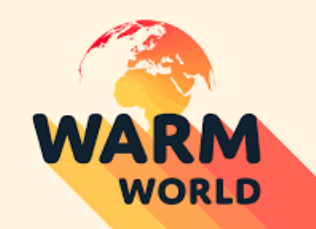

#### The weather and climate model ICON

- Used for different applications, e.g. numerical weather forecasts, CMIPtype climate simulations, km-scale simulations
- ~20 years development by DWD, MPI-M, DKRZ, KIT and C2SM
- Written mostly in Fortran, using MPI/OpenMP for parallelisation

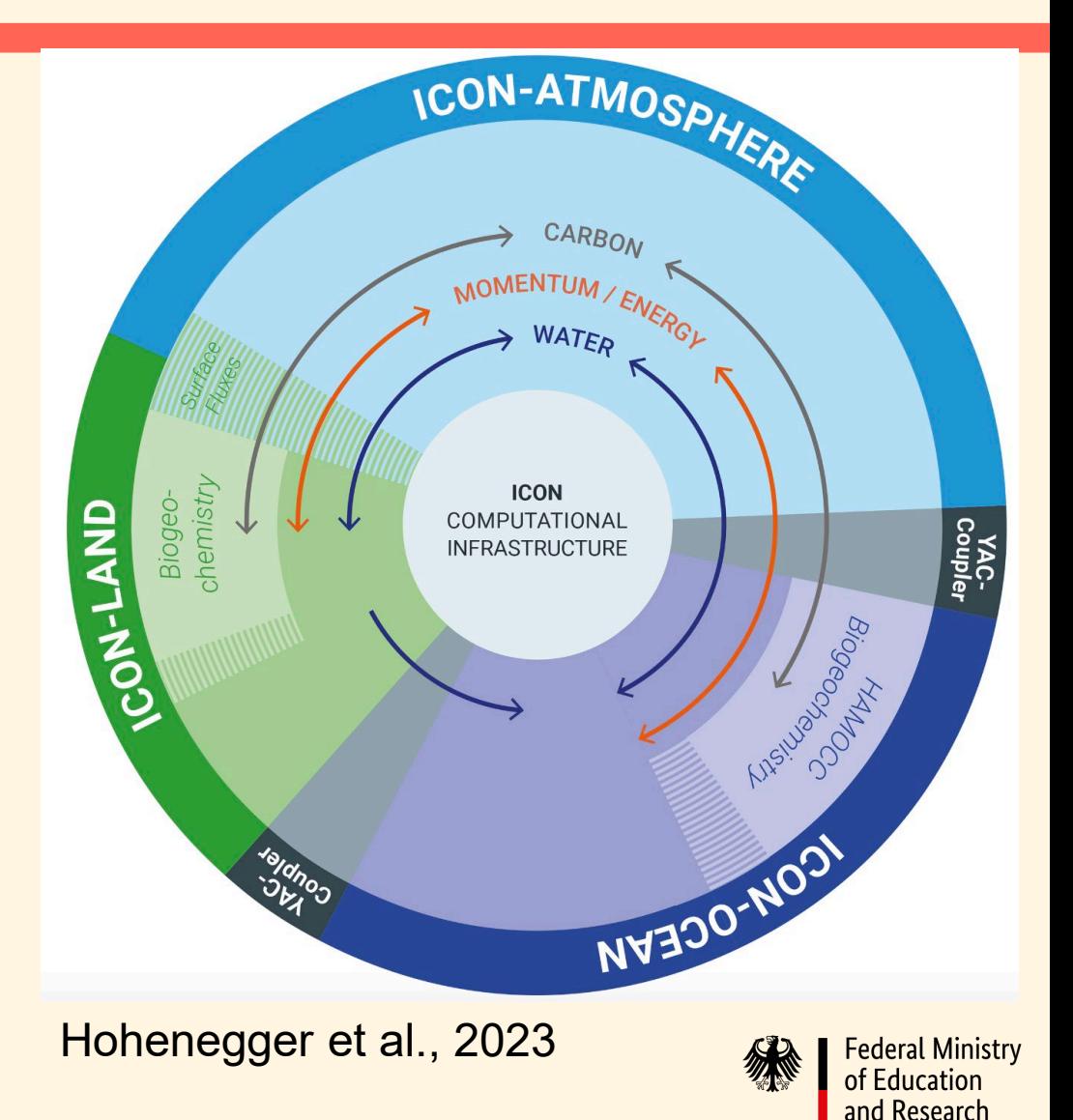

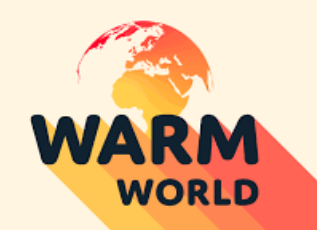

#### ICON – target systems

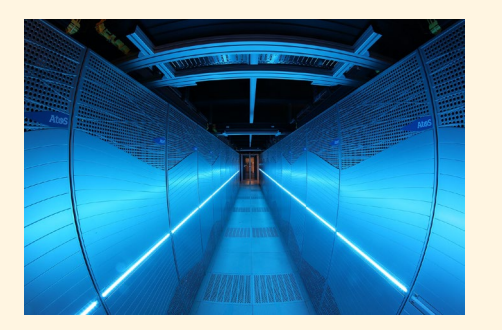

DKRZ – Levante: "Standard" CPU system (AMD EPYC Milan)

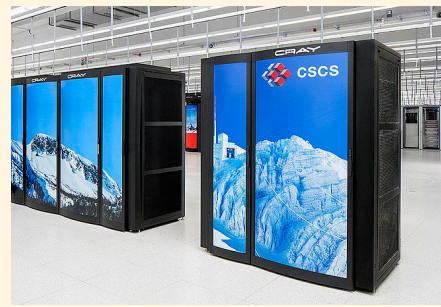

CSCS – Piz Daint: NVIDIA P100 GPUs

https://www.cscs.ch/publications/news /2013/with-piz-daint-cscs-enters-thepath-towards-petaflop-computing/

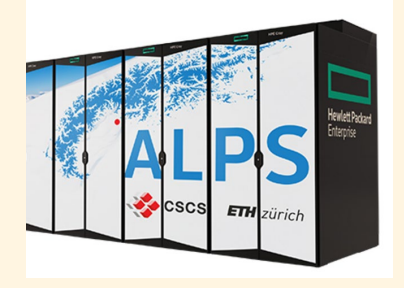

CSCS – Alps: NVIDIA Grace **Hopper** https://www.cscs.ch/computers/alps

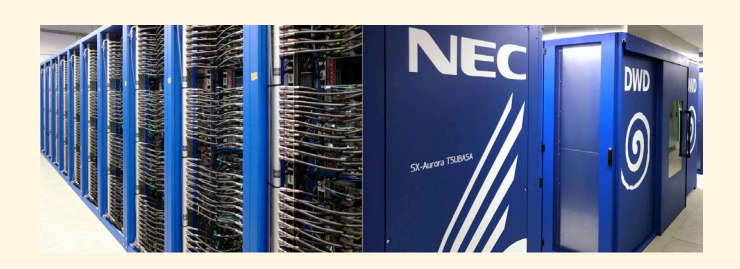

#### DWD - NEC SX Aurora **Tsubasa**

https://www.dwd.de/DE/derdwd/it/\_functions/Teasergroup /datenverarbeitung.html

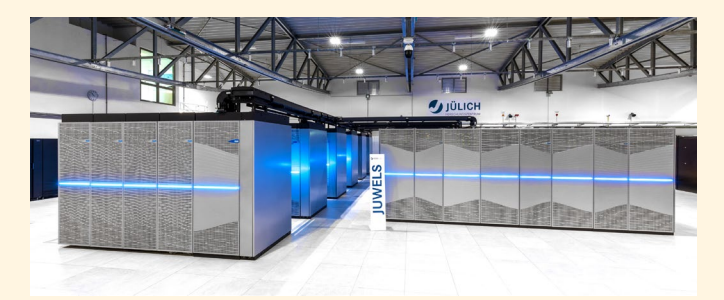

JSC – JUWELS Booster: NVIDIA A100 GPUs

Copyright: Forschungszentrum Jülich / Wilhelm-Peter **Schneider** 

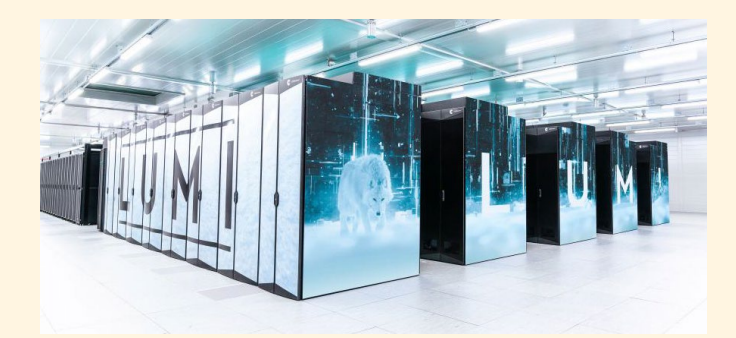

CSC – LUMI: AMD MI250 GPUs (Image credits: Fade Creative)

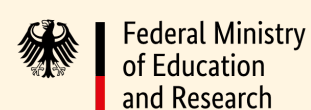

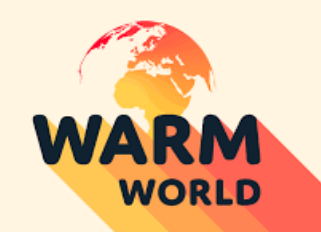

#### ICON Sapphire

- Coupled model performs and scales well on CPU systems like Levante
- Still far away from goal of 1 SYPD @ 1 km resolution

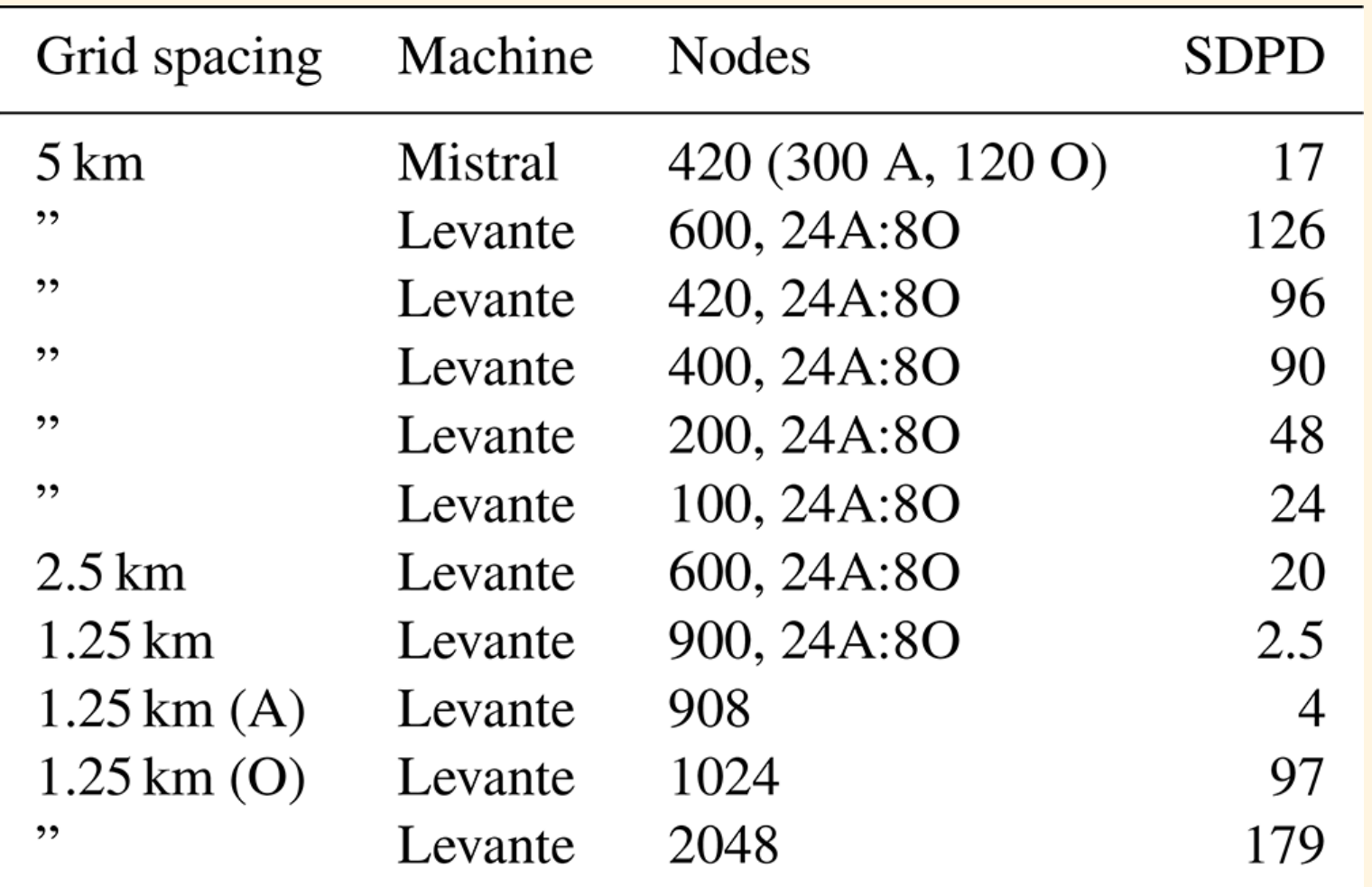

Hohenegger et al., 2023

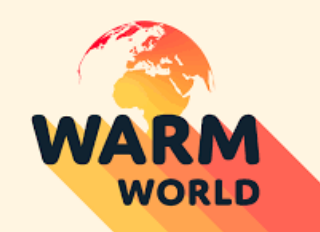

## ICON on (NVIDIA) GPUs

- Huge effort has been made initially especially by CSCS and NVIDIA to port ICON-A to GPUs using OpenACC directives to run on Piz Daint at CSCS and benefit from its large computing power
- Within the QUBICC project first ICON-A simulations were performed initially on Piz Daint and later on JUWELS Booster at JSC (Giorgetta et al., 2022)

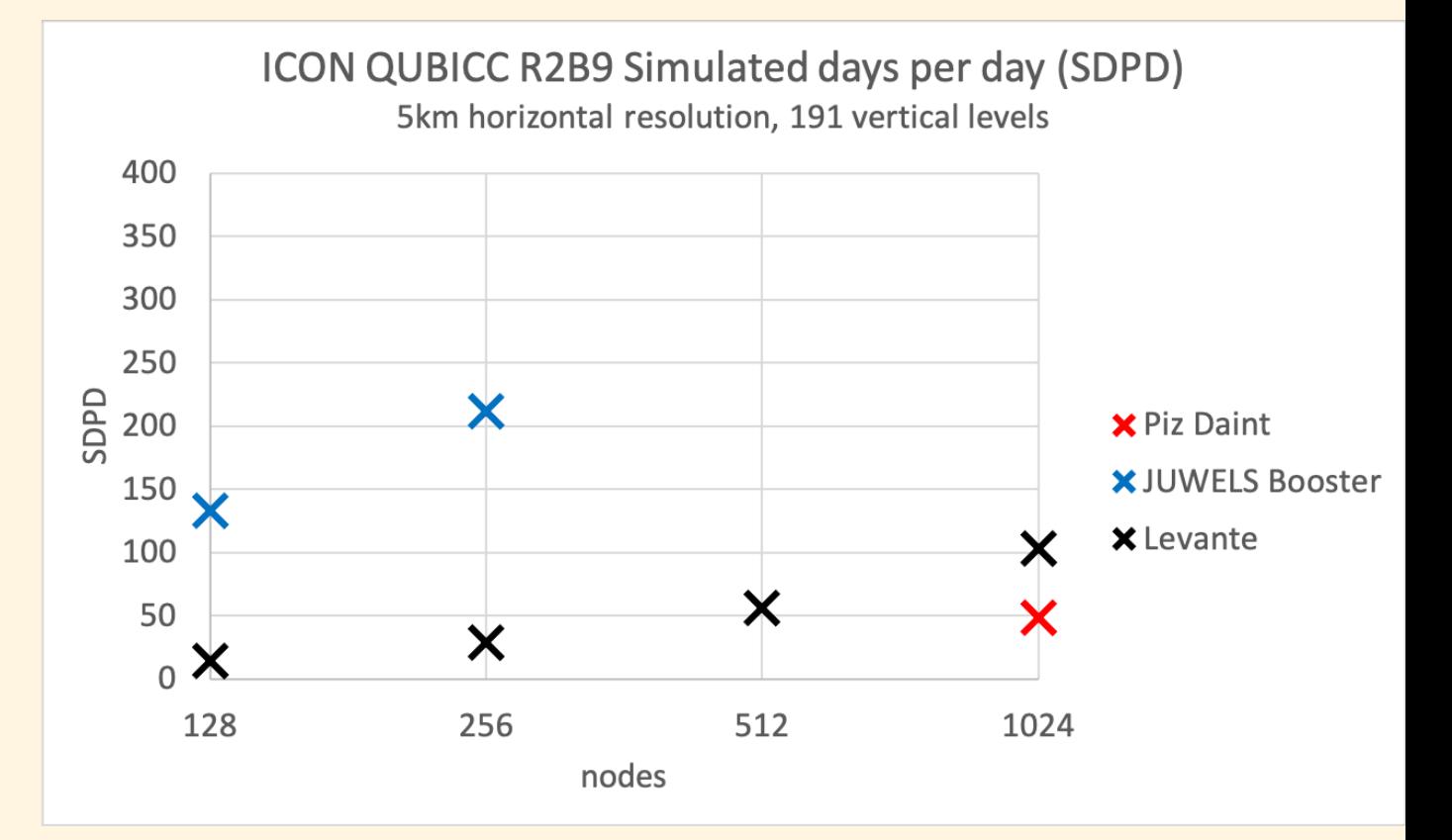

Adapted from Giorgetta et al., 2022

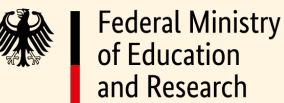

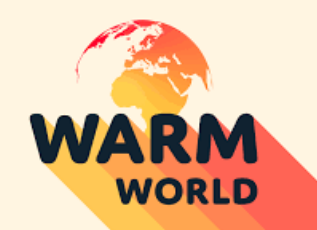

## ICON on (NVIDIA) GPUs

- Land component of ICON (JSBACH) had initially been ported using CLAW DSL in order to avoid refactoring large parts of the code
- End of CLAW development and support forced a rewrite with OpenACC directives after all
- Ports of ocean component (ICON-O), atmospheric chemistry (ART) and ocean biogeochemistry (HAMOCC) using OpenACC directives are in progress

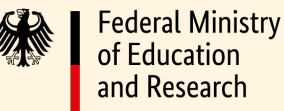

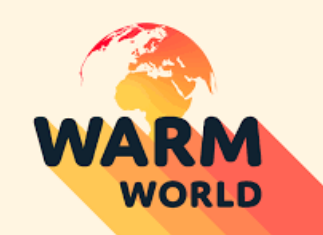

#### Heterogeneous architectures

- Ocean component needs much less computing ressources than atmosphere component
- To run the coupled model we can take advantage of heterogeneous architectures by running the atmosphere component on GPU partitions and I/O and the ocean component on CPU partitions on systems like Levante, JUWELS and LUMI

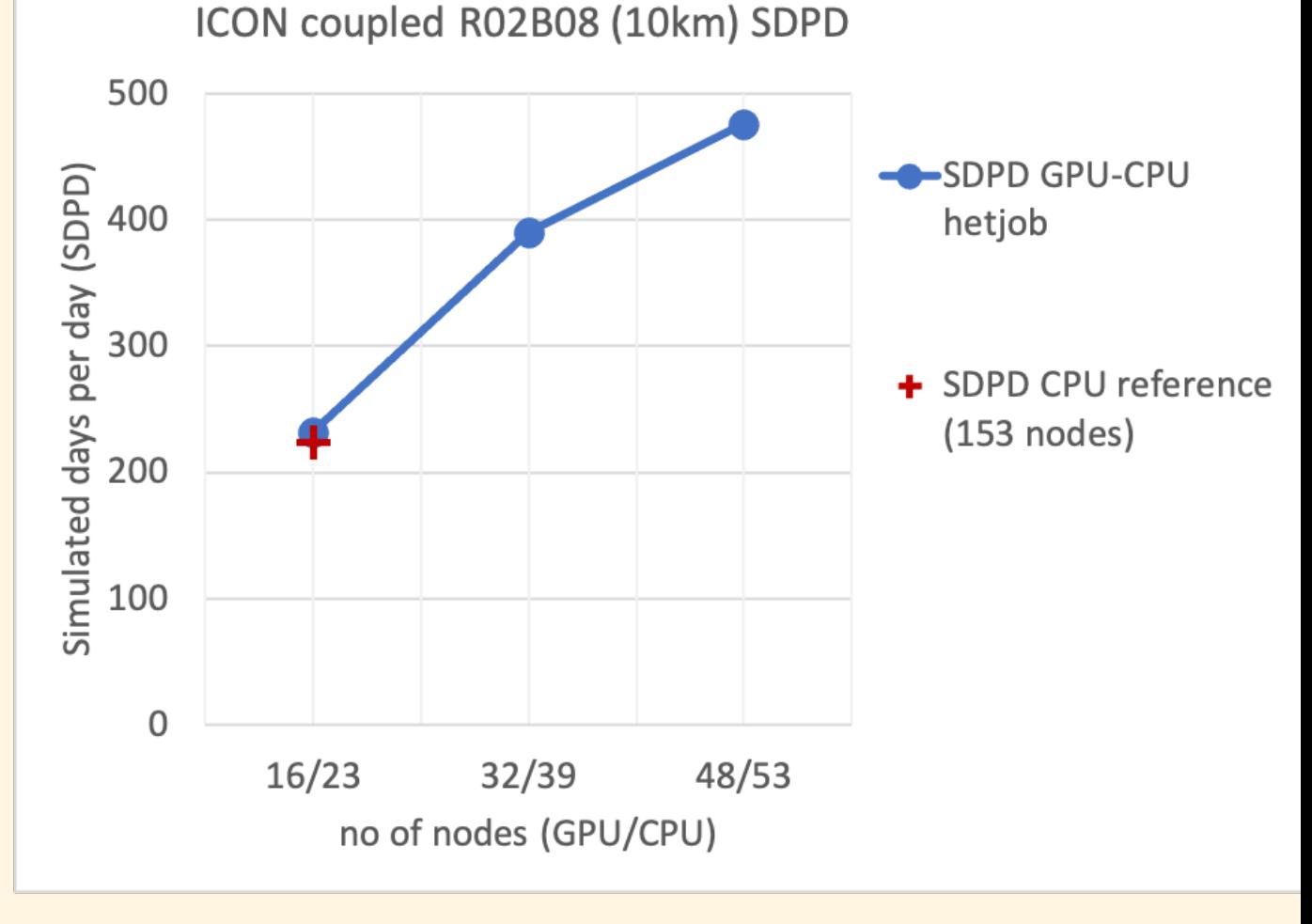

**Federal Ministry** of Education and Research

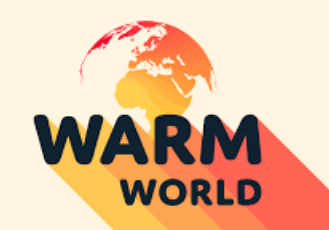

### ICON on LUMI

- In autumn 2020 it was announced that the EuroHPC pre-exascale system LUMI will be making use of AMD GPUs as accelerators
- Initial tests with using OpenMP for GPU offloading showed that compiler support was not as good as for OpenACC
- HPE/Cray commited to supporting Fortran and OpenACC in the Cray Compiler
- => Decision was made to stay with OpenACC also for LUMI

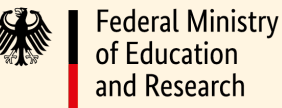

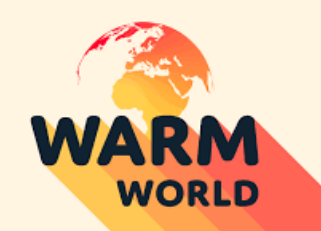

### ICON on LUMI

- Earlier version of ICON (2.6.0) was benchmark code for LUMI and was ported to LUMI by HPE/Cray
- Since then a lot more of the ICON code has been ported to (NVIDIA) GPUs, the initial OpenACC implementation has been optimized and parts of the model have been rewritten
- Initial issues:
	- Different OpenACC standard interpretations between NVIDIA and Cray small rewrites needed
	- Small amount of CUDA code in ICON had to be rewritten in HIP
	- Compiler bugs
- Ongoing issues:
	- Some compiler bugs were fixed in CCE 15 (available on LUMI since April 2023); others still persist. Now working with CCE 16.0.1.1 in a container - waiting for Pronsor ED For PO TO FOR PO THE CCE 16 to be officially released and made available on LUMI **Federal Ministry**
	- Performance is still far from where we want to be

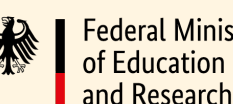

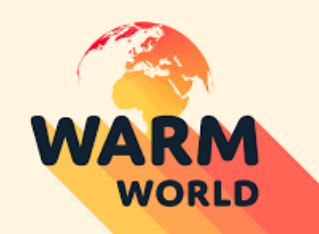

#### ICON on LUMI - Aquaplanet

• First experiment to get running: Aquaplanet with resolution as high as 1.25km and using up to 2048 nodes

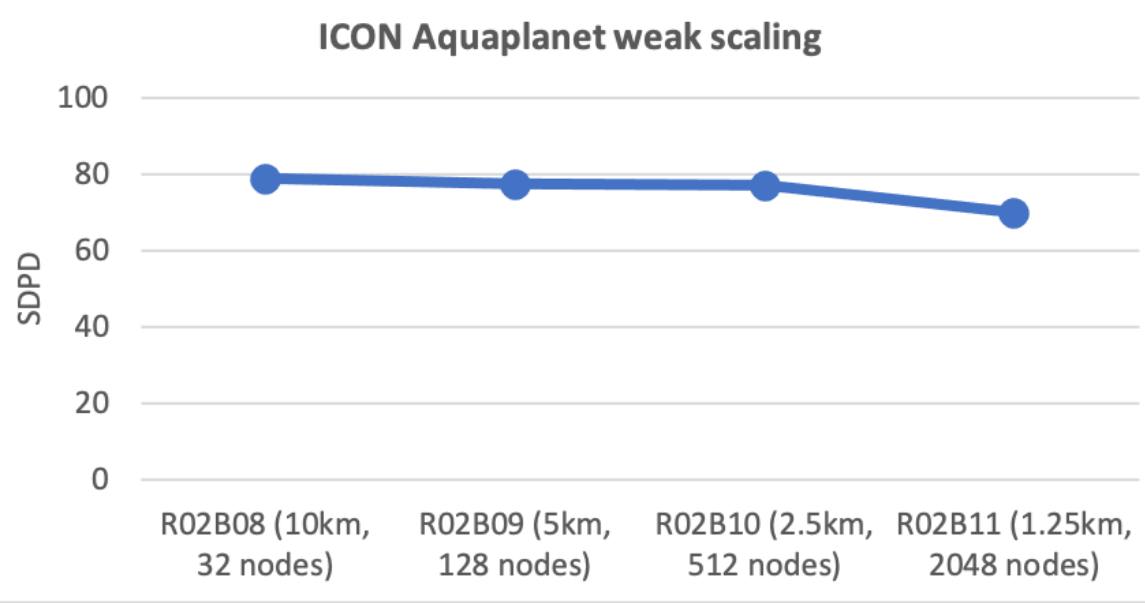

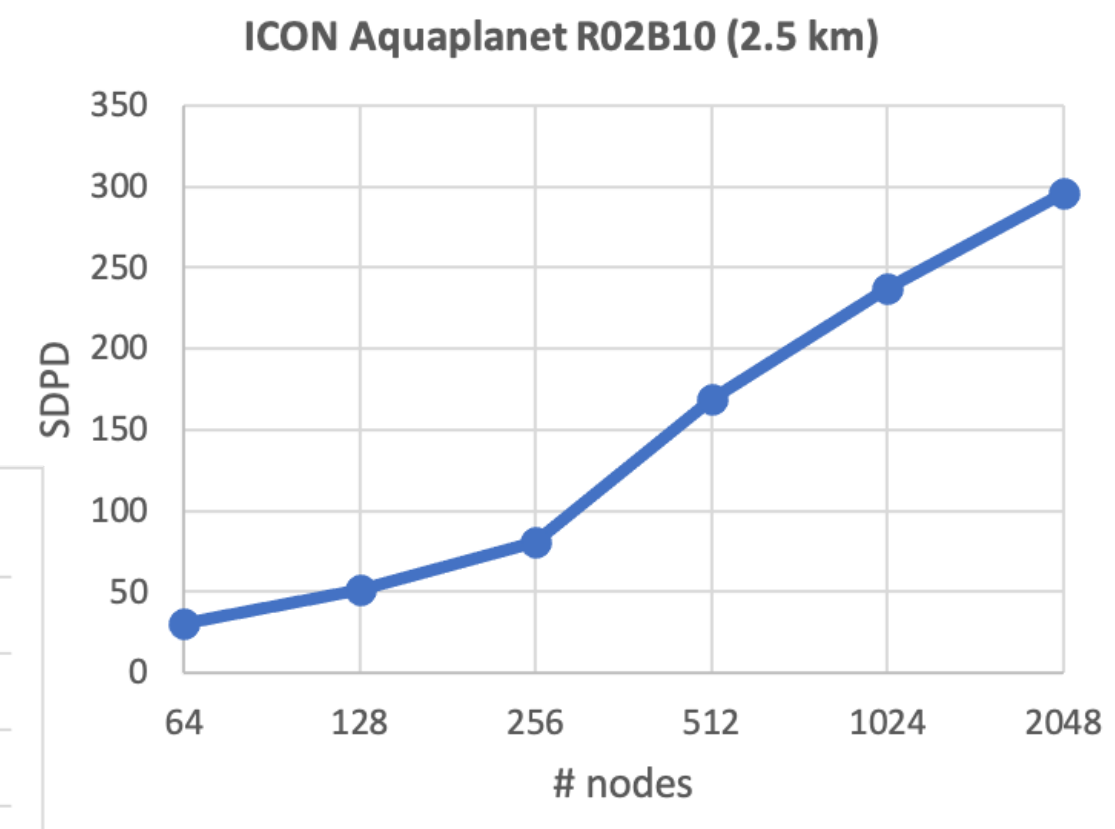

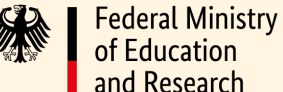

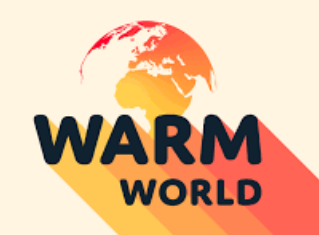

### ICON Aquaplanet performance

- LUMI-G node:
	- 4x AMD MI250x GPU modules
	- 2x Graphics Compute Die (GCD) per module
	- 64 GB memory per GCD
- Levante-GPU node
	- 4x NVIDIA A100
	- 80 GB memory per GPU
- JUWELS Booster node
	- 4x NVIDIA A100
	- 40 GB memory per GPU

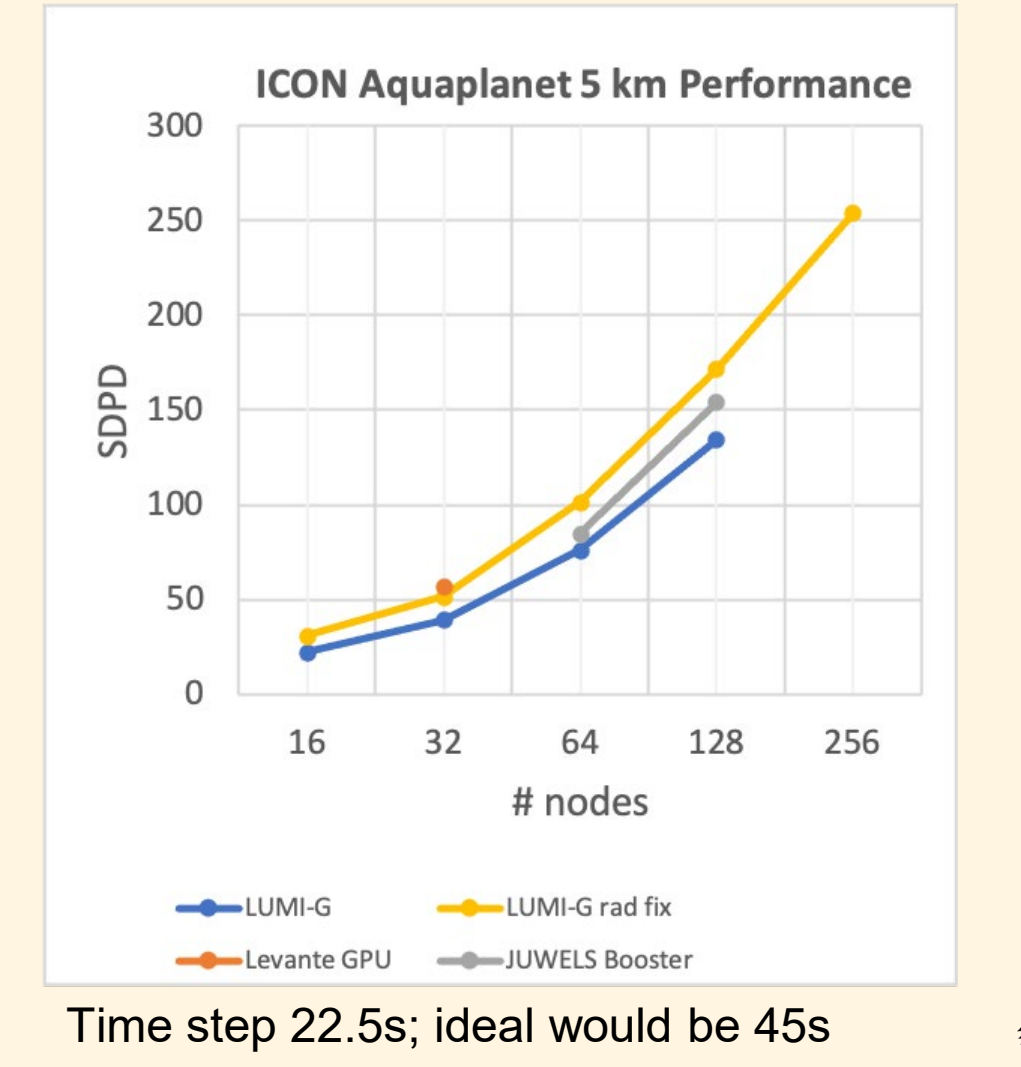

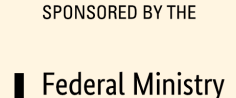

of Education and Research

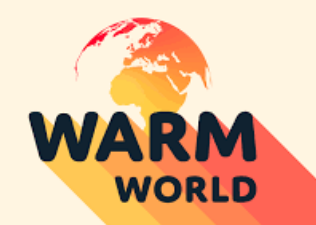

#### ICON full atmospheric model setup

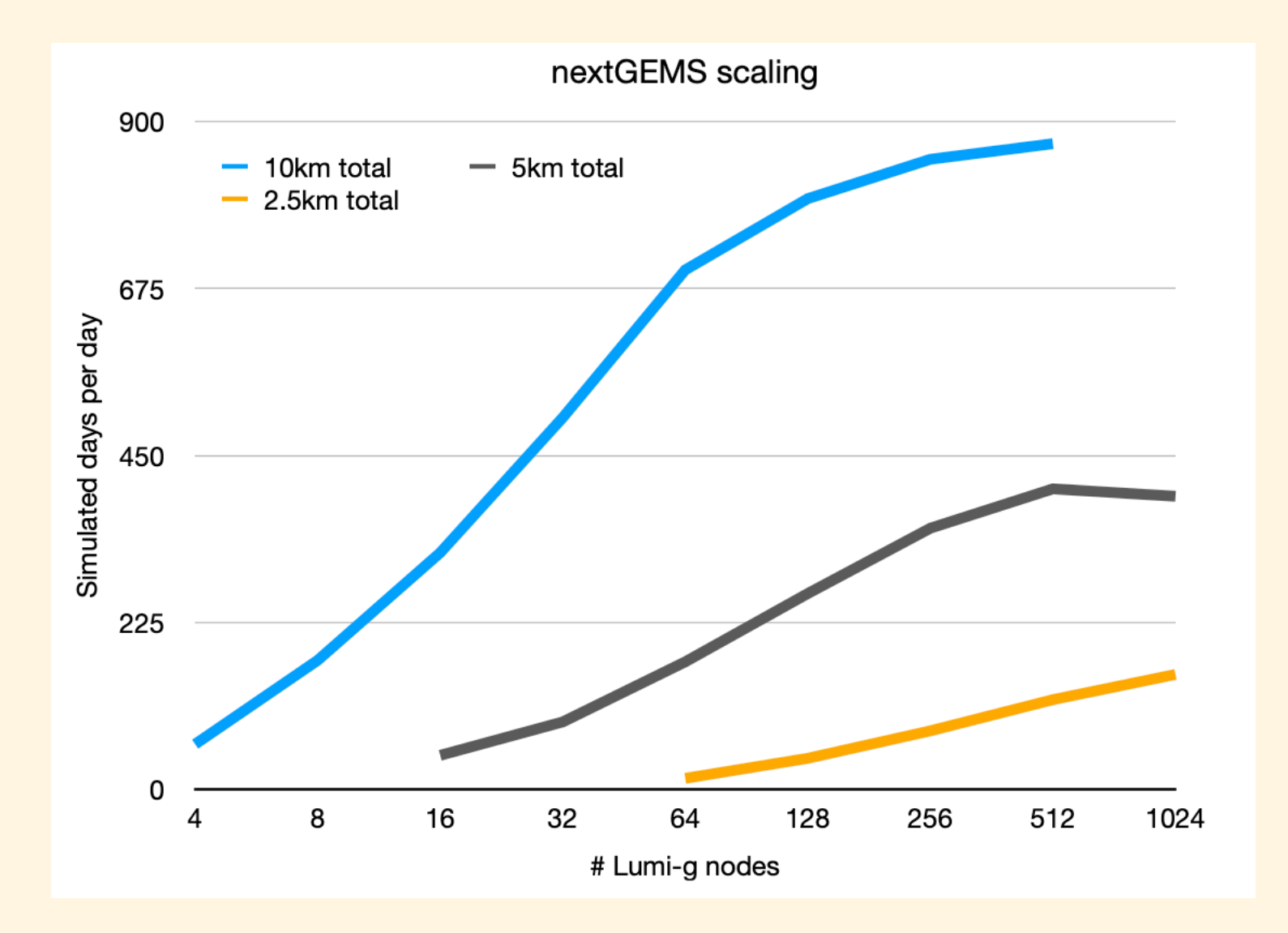

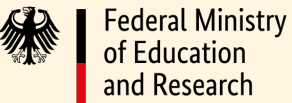

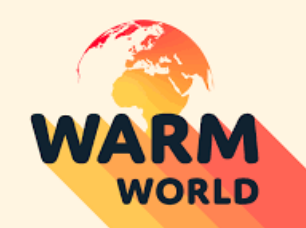

#### ICON performance portability - summary

- OpenACC was a relatively easy way to port ICON-A to NVIDIA GPUs
- Other ICON components follow the same strategy
- Experience with AMD GPUs on LUMI shows that it is not an easily portable solution
- What about future HPC systems with AMD GPUs without the Cray compiler or Intel GPUs?

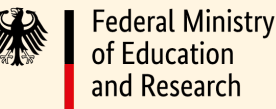

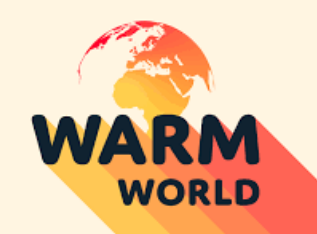

### WarmWorld Module Faster

- Part of the German BMBF funded project WarmWorld
- Goals are to
	- transform the ICON code base into an open, scalable, modularized and flexible code named **ICON-C** ("ICON-consolidated").
	- refactor ICON with the goal of scalable development to enable portable performance improvements – ultimately making ICON faster
	- initiate target performance ports to meet throughput (>0.5SYPD on a 2.5km or finer grid) goals
	- progressively redefine the ICON code structure to expose areas of performance improvement for targeted exploration of new programming concepts

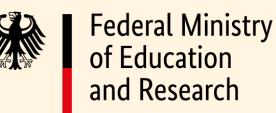

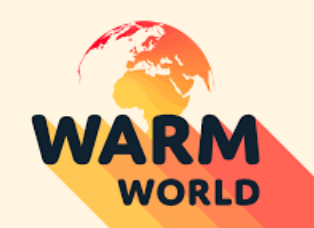

#### ICON-Consolidated

- ICON-C is also an initiative of the whole ICON consortium
- Ongoing activities focus on
	- Modularisation
	- Librarisation
	- New language-interoperable memory management
	- New community interface
	- Improved testing strategy

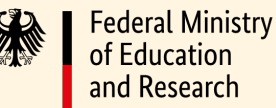

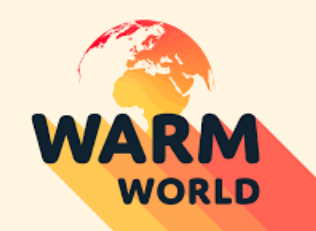

#### Modularisation

- Aims to disentangle the model code into granules with
	- Well-defined interfaces exposed to the ICON driver
	- Stand-alone driver
	- Ability to serialize data from real ICON run and/or contain reasonable test cases
- Examples are new muphys or advection
- Stand-alone setups can also be used to explore different programming paradigms:
	- E.g. current projects use the new muphys to explore the possibilities of Kokkos and SYCL

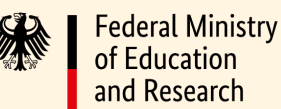

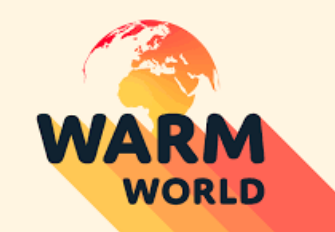

#### Librarisation

- Aims to extract base bricks of ICON into external libraries
- Does not touch parts of the ICON model directly
- ICON-agnostic libraries, like a Fortran support library or base math utilities
- ICON-aware libraries, like interpolations or math operations

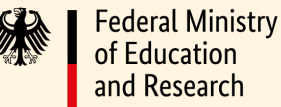

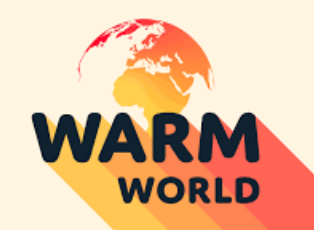

#### Memory Manager

- Aim of the new memory management is to enable language interoperability
- Necessary to be able to incrementally replace parts of the model with non-Fortran code
- E.g. to make use of vendor-native parallel programming frameworks or portability layers

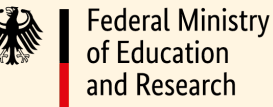

# ICON Community Interface

#### **What are the aims of ComIn?**

**ARM WORLD** 

- **→** Providing a standardized **public interface** for third party codes ('**plugins**') coupled to ICON
- **→ Significantly reduced maintenance** for ICON as well as for third party code developers
- **→ Plugins easier to migrate** to new ICON releases
- **→ Establishing ICON as the core model for applications ranging** from **NWP** to **ESM**
- Enables **multi-language support** (Fortran, C/C++, Python)

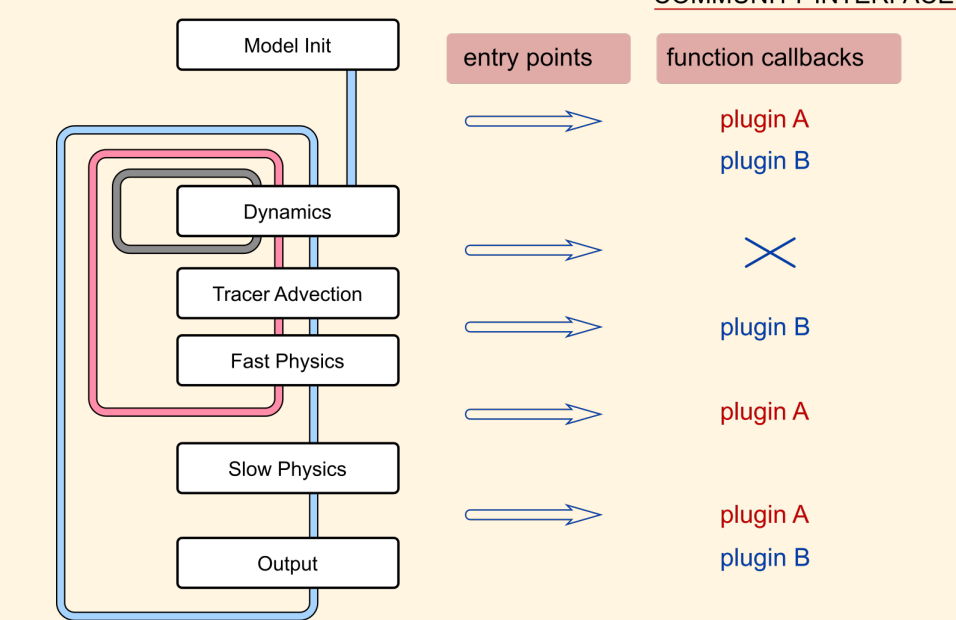

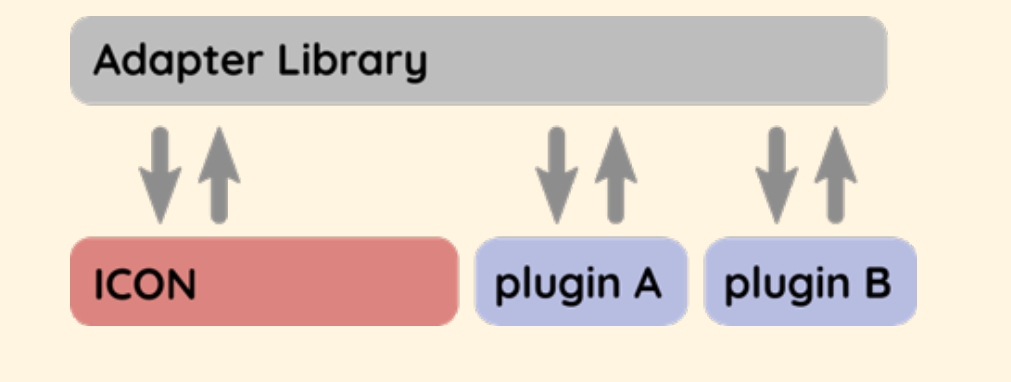

#### **How does ComIn work in a nutshell?**

- ComIn organizes the **data exchange** and **simulation events**  between the ICON model and multiple plugins.
- **→ ComIn Callback Register:** Subroutines of the plugins are called at pre-defined events during the ICON simulation.
- **→ The ComIn Adapter Library** is included by ICON and the plugins. It contains descriptive data structures and regulates Courtesy F. Prill, DWD Courtesy F. Prill, DWD

#### **COMMUNITY INTERFACE**

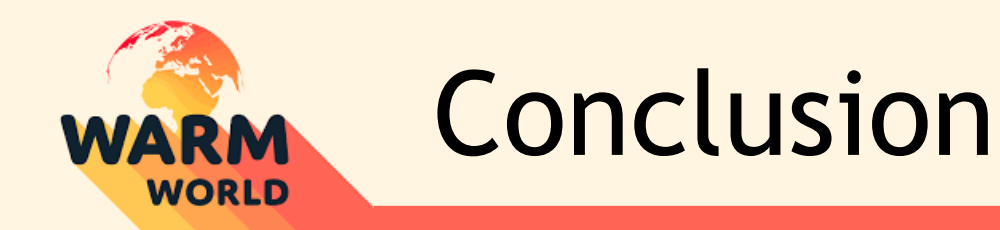

- ICON-A runs successfully on NVIDIA GPU based systems by using OpenACC directives
- Ports of other ICON components are ongoing following the same strategy
- Getting it running on the AMD GPU based system LUMI is a struggle and shows the limitations of the use of OpenACC for portability
- Work is ongoing to transform the ICON code base into an open, scalable, modularized and flexible code named **ICON-C** ("ICONconsolidated")

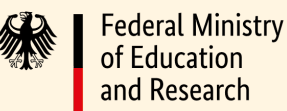

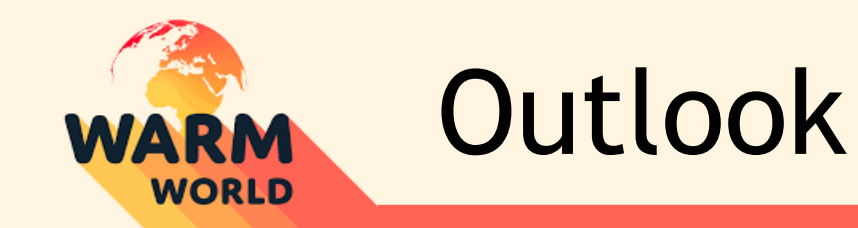

- Fortran and OpenACC seems to be a dead end when it comes to (performance) portability
- ICON scientists are hesistant to leave the Fortran world
- Opening ICON for language interoperability allows to incrementally replace parts of the code by more portable non-Fortran solutions starting with the non-scientific parts of the code

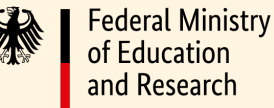

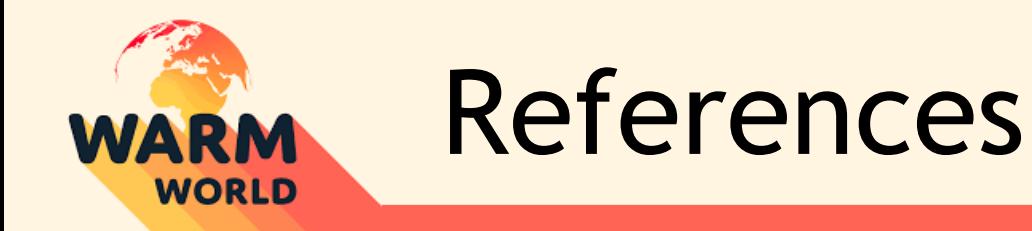

Giorgetta, M. A., et al.: The ICON-A model for direct QBO simulations on GPUs (version icon-cscs:baf28a514), Geosci. Model Dev., 15, 6985–7016, https://doi.org/10.5194/gmd-15-6985-2022, 2022.

Hohenegger, C, et al.: ICON-Sapphire: simulating the components of the Earth system and their interactions at kilometer and subkilometer scales, Geosci. Model Dev., 16, 779–811, https://doi.org/10.5194/gmd-16-779-2023, 2023.

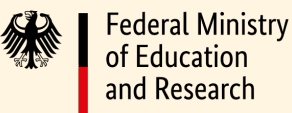